#### **Acceptance Tests for the Washington University Gigabit Switch**

Presented by:

**John DeHart** jdd@arl.wustl.edu http://www.arl.wustl.edu/~jdd http://www.arl.wustl.edu/arl

Applied Research Laboratory

*WUGS Kits Program Washington University July 13-24, 1998 August 3-14, 1998*

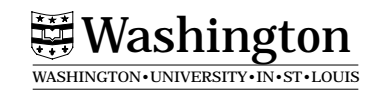

#### **WUGS Software Overview**

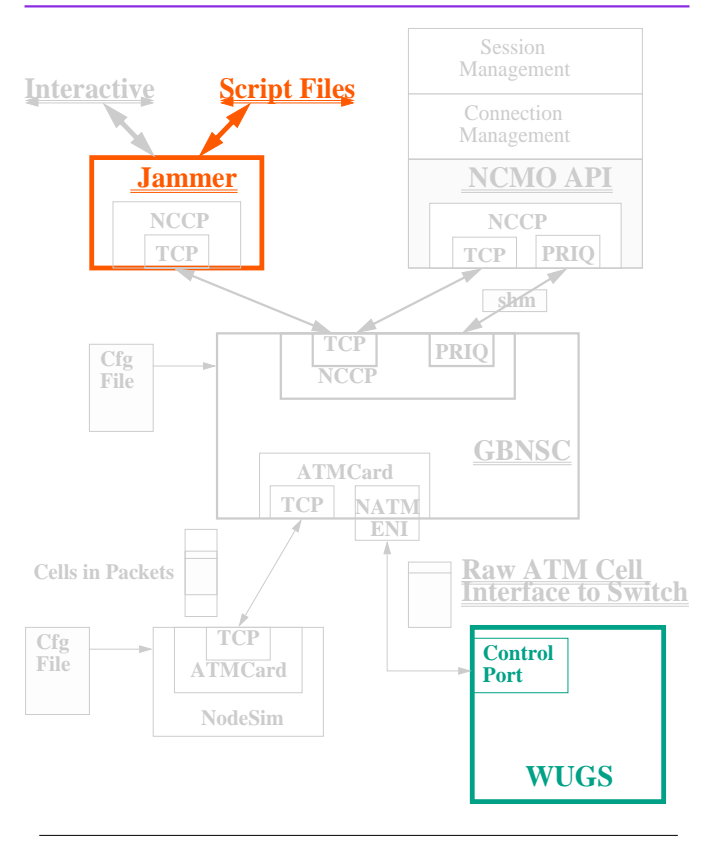

*John DeHart Page 2*

#### **Acceptance Tests: Purpose**

- **Test as much of the switch as possible**
- **Give us confidence that the switch is truly operational**
- **Provide a standard procedure for detecting known problems**

 With our previous switch, these tests became quite extensive as we found problems with a particular switch and added tests to look for that problem in later assembled switches. This has not been the case with this switch. This suite of tests mainly tests basic functionality. Our experience with this set of switches has been that if there is something wrong it is obvious and easy to detect with simple tests.

*John DeHart*

*Page 3 WUGSKits Last Updated July 13, 1998 4:18 pm*

#### **Acceptance Tests: Component Tests**

- **ping ports: use pings (test cell[012]) to test paths to/from each combination of ports using each copy, both copies and range copy.**
- **TGI/UD: Test upstream discard and trunk group identifier.**
- **BI: Test busy/idle bit**

*John DeHart*

- **VCXT: test that we can write all the bits in each VCXT entry in the switch.**
- **VCXT Integrity: test all the VCXT entries by writing them all and then going back to test that they have not changed.**
- **Data Integrity: test data cells through each port.**

#### **Main Include File**

int return\_value int number\_of\_errors int CONTROL\_PORT int PORTS[8] CONTROL PORT  $= 2$ # Mark which ports are present. Except for Control port # each port present should also be looped back with # an external fiber loopback. # The control Port will be connected to the control processor # but it should still be marked as present with a 1 below.  $PORTS[0] = 1$  $PORTS[1] = 1$  $PORTS[2] = 1$  $PORTS[3] = 1$  $PORTS[4] = 1$  $PORTS[5] = 1$  $PORTS[6] = 1$  $PORTS[7] = 1$ return\_value  $= 0$  $number\_of\_errors = 0$ 

*John DeHart*

*Page 5 WUGSKits Last Updated July 13, 1998 4:18 pm*

## **Main Include File (continued)**

set print quiet include do\_ping\_ports.js set print quiet

if (\$return\_value  $!= 0$ ) echo "ping tests failed, no need to continue..." quit fi include do\_tgi\_ud\_test.js set print quiet include do\_bi\_test.js set print quiet include do\_vcxt\_test.js set print quiet include do\_vcxt\_integrity\_test.js set print quiet include do\_data\_test.js

echo "DONE with all tests: \$number\_of\_errors Errors Reported" quit

set print quiet

**proc loadswitch**(int inputPort, int inputVCI, int outputPort, int outputVCI, int startPort, int endPort, int startVCI, int endVCI, int cs\_1, int cyc1, int outCyc1)

set print quiet int port

int nextport int tmpVCI int tempport int foundit

 $tmpVCI = $startVCI$ 

write mr \$inputPort 2 0 128 32 0 255 1 1 1 1 100000 0 write vpxt \$inputPort 0 101000000100000000000 write vpxt \$inputPort 128 1 0 1 0 0 0 0 0 0 1 0 0 0 0 0 0 0 0 0 0 write mr \$outputPort 2 0 128 32 0 255 1 1 1 1 100000 0 write vpxt \$outputPort 0 1 0 1 0 0 0 0 0 0 1 0 0 0 0 0 0 0 0 0 0

*John DeHart*

*Page 7 WUGSKits Last Updated July 13, 1998 4:18 pm*

#### **Data Test (con't)**

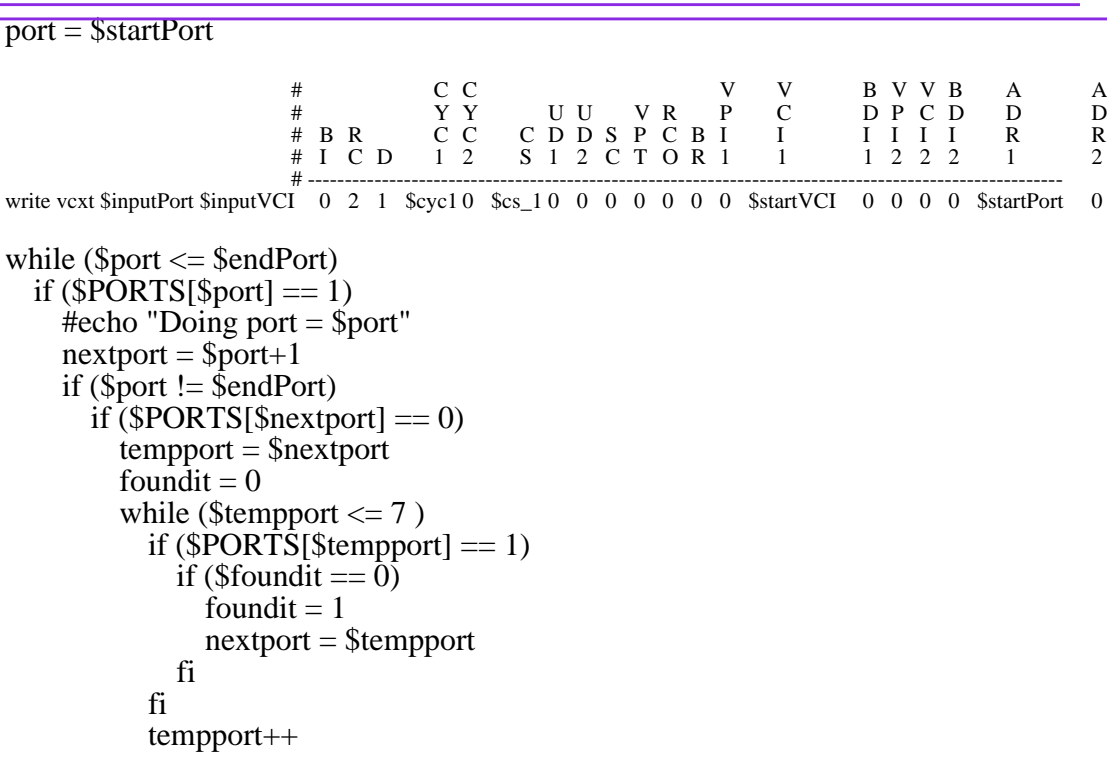

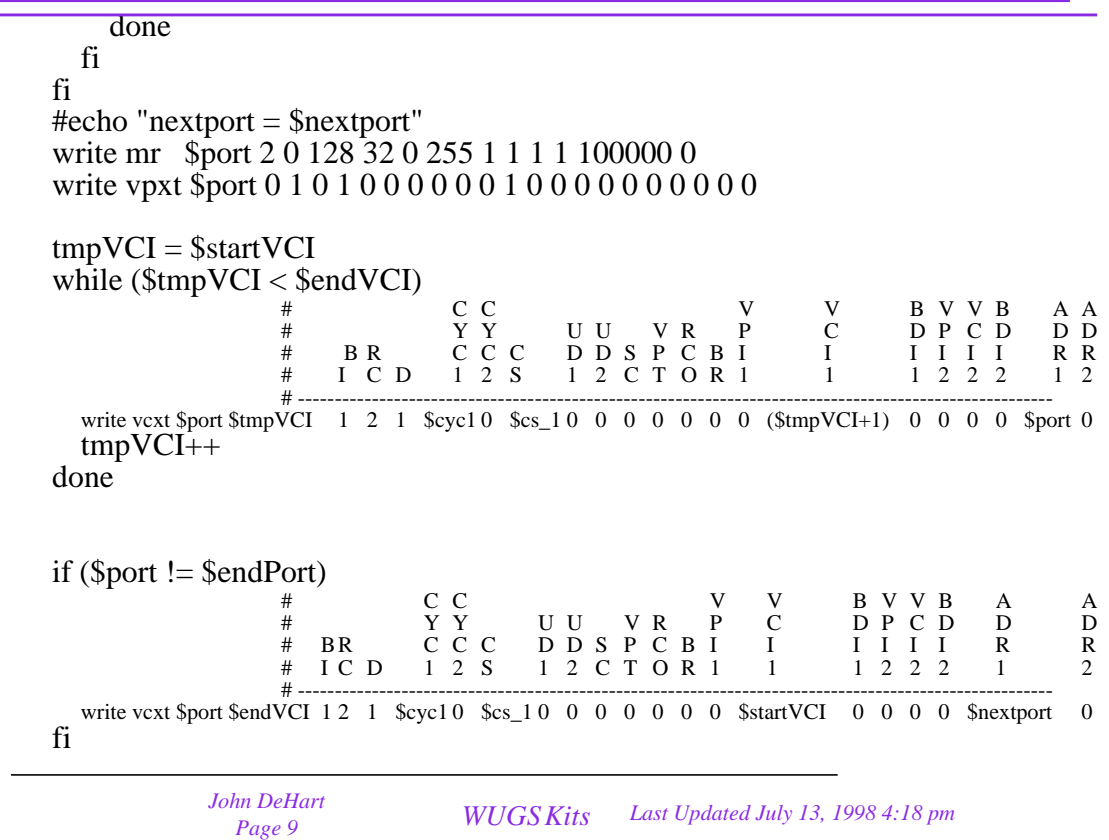

## **Data Test (con't)**

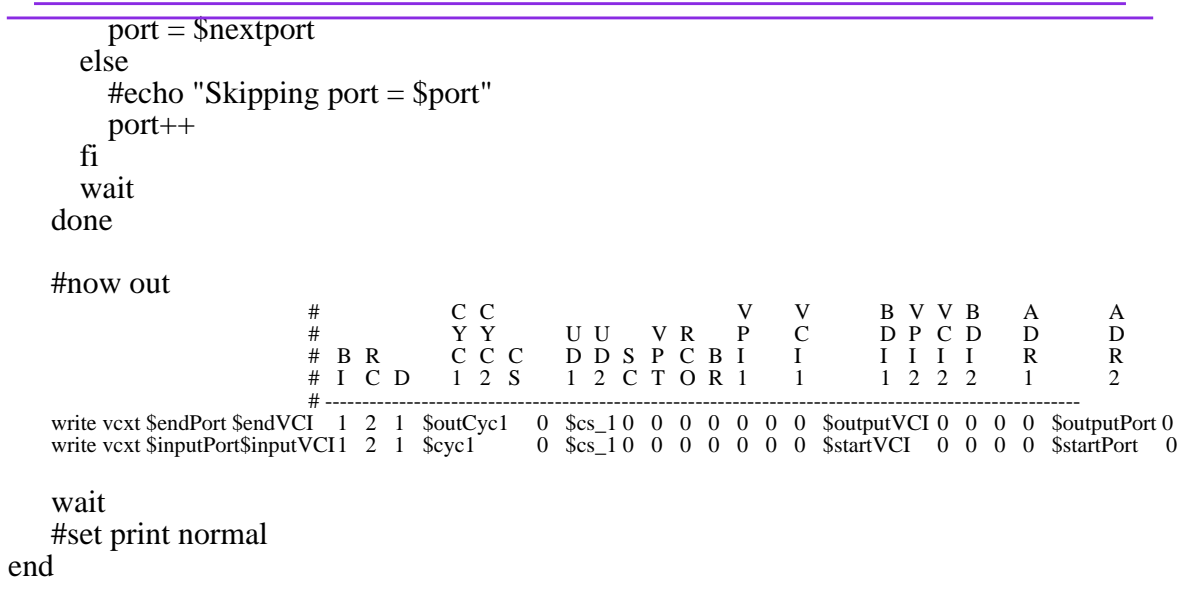

**proc putload**(int intputPort, int inputVCI, int numCells, int byte0, int byte1, int byte2, int byte3, int byte4, int byte5, int byte $\overline{6}$ , int byte7) set print quiet

**put cells 0 \$inputVCI \$numCells 6 0 \$byte0, \$byte1, \$byte2, \$byte3, \$byte4, \$byte5, \$byte6, \$byte7**

end

**proc getload**(int goQuiet, int lastPort, int outputPort, int lastVCI, int outputVCI, int timeout,

*John DeHart Page 11 WUGSKits Last Updated July 13, 1998 4:18 pm*

#### **Data Test (con't)**

int numCells, int byte0, int byte1, int byte2, int byte3, int byte4, int byte5, int byte6, int byte7) set print quiet clear failed

**get cells 0 \$outputVCI \$numCells \$timeout 6 0 \$byte0, \$byte1, \$byte2, \$byte3, \$byte4, \$byte5, \$byte6, \$byte7**

if  $(\$q_0\overline{0}$ uiet == 1) set print quiet else set print normal

fi # CC V V BVVB A A # YY UU VR P C DPCD D D<br>#BR CCCDDSPCBI I IIIIR R # B R C C C D D S P C B I I I I I I R R<br># I C D 1 2 S 1 2 C T O R 1 1 1 2 2 2 1 2 I C D 1 2 S 1 2 C T O R 1 # ---------------------------------------------------------------------------------------------------- write vcxt \$lastPort \$lastVCI 1 2 1 0 0 1 0 0 0 0 0 0 0 \$outputVCI 0 0 0 0 \$outputPort 0 wait set print quiet if (failed) echo "get cells failed with bytes: \$byte0, \$byte1, \$byte2, \$byte3, \$byte4, \$byte5, \$byte6, \$byte7"

fi

end

#### **proc data\_test**()

set print quiet int patternBytes[8] int patternByte int pattern1 int pattern2  $patternByte = 0$ patternBytes $[0] = 0$ patternBytes $[1] = 0$  $patternBytes[2] = 0$ patternBytes[3] =  $0$ patternBytes[4] =  $0$ patternBytes $\overline{5}$ ] = 0  $patternBytes[6] = 0$ patternBytes[7] =  $0$ 

while ( $\delta$ patternByte  $\leq$  0xff)

*John DeHart*

*Page 13 WUGSKits Last Updated July 13, 1998 4:18 pm*

#### **Data Test (con't)**

patternBytes[0] = \$patternByte  $patternBytes[1] = $patternByte$  $parternBytes[2] = $patternByte$  $patternBytes[3] = $patternByte$  $parternBytes[4] = $patternByte$  $parternBytes[5] = $patternByte$  $parternBytes[6] = SpatternByte$  $patternBytes[7] = $patternByte$ 

**loadswitch(\$CONTROL\_PORT,33, \$CONTROL\_PORT,33, 0,7, 150, 150, 1, 1, 1)**

**putload(\$CONTROL\_PORT, 33, 20, \$patternBytes[0], \$patternBytes[1], \$patternBytes[2], \$patternBytes[3], \$patternBytes[4], \$patternBytes[5], \$pattern-Bytes[6], \$patternBytes[7])**

**getload(1, 7,\$CONTROL\_PORT,150,33, 5, 20, \$patternBytes[0], \$pattern-Bytes[1], \$patternBytes[2], \$patternBytes[3], \$patternBytes[4], \$patternBytes[5], \$patternBytes[6], \$patternBytes[7])**

```
if (failed)
    patternByte = 0x100fi
 patternByte++
done
```

```
if (failed)
  echo "Something failed with all bytes = $patternBytes[0]"
  clear failed
  return_value = 1number_of_errors++
else
  echo "All uniform payload data tests passed"
fi
# this set will test a rank of 0x00 followed by a rank of 0xFF
# a rank of 0x11 followed by a rank of 0xEE<br>
a rank of 0x22 followed by a rank of 0xDD
               a rank of 0x22 followed by a rank of 0xDD# and so on...
```
clear failed  $patternByte = 0x00$ 

while ( $\delta$ patternByte  $\leq$  0xff)

*John DeHart*

*Page 15 WUGSKits Last Updated July 13, 1998 4:18 pm*

#### **Data Test (con't)**

 $patternBytes[0] = SpatternByte$  $patternBytes[1] = $patternByte$  $parternBytes[2] =$ \$patternByte  $patternBytes[3] = $patternByte$ patternBytes[4] = 0xff - \$patternByte patternBytes[5] = 0xff - \$patternByte  $parternBytes[6] = 0xff - SpatternByte$  $parternBytes[7] = 0xff - $patternByte$ 

**loadswitch(\$CONTROL\_PORT,33, \$CONTROL\_PORT,33, 0,7, 150, 150, 1, 1, 1)**

**putload(\$CONTROL\_PORT, 33, 20, \$patternBytes[0], \$patternBytes[1], \$patternBytes[2], \$patternBytes[3], \$patternBytes[4], \$patternBytes[5], \$pattern-Bytes[6], \$patternBytes[7])**

**getload(1, 7,\$CONTROL\_PORT,150,33, 5, 20, \$patternBytes[0], \$pattern-Bytes[1], \$patternBytes[2], \$patternBytes[3], \$patternBytes[4], \$patternBytes[5], \$patternBytes[6], \$patternBytes[7])**

```
if (failed)
    patternByte = 0x100fi
  patternByte = $patternByte + 0x11done
```
if (failed) echo "Something failed with ranks of \$patternBytes[0] and ranks of \$patternBytes[4]" clear failed return\_value  $= 1$ number\_of\_errors++ else echo "All alternating ranks data tests passed" fi set print normal end set print normal

*John DeHart*

*Page 17 WUGSKits Last Updated July 13, 1998 4:18 pm*

#### **Data Test (con't)**